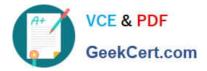

# HP0-M98<sup>Q&As</sup>

Advanced Scripting using QTP 11 Software Exam

# Pass HP HP0-M98 Exam with 100% Guarantee

Free Download Real Questions & Answers **PDF** and **VCE** file from:

https://www.geekcert.com/hp0-m98.html

100% Passing Guarantee 100% Money Back Assurance

Following Questions and Answers are all new published by HP Official Exam Center

Instant Download After Purchase

100% Money Back Guarantee

😳 365 Days Free Update

800,000+ Satisfied Customers

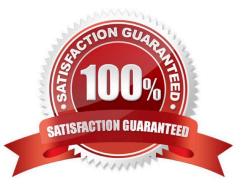

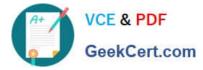

#### **QUESTION 1**

QuickTest processes a comment when it runs a test.

A. True

B. False

Correct Answer: B

### **QUESTION 2**

Text checkpoints are supported for Windows-based objects.

A. True

B. False

Correct Answer: B

#### **QUESTION 3**

If a reusable action is called more than once in a test and you split the action into two independent actions, each call to the action within the test will be followed by a call to the new (reusable) action. If a reusable action is called from another test, however, it may cause the calling test to fail.

A. Both A and C

B. Reusing

C. Nesting

D. Splitting

Correct Answer: D

#### **QUESTION 4**

There are three kinds of actions:

- A. Non-reusable action, reusable action, external action
- B. Call to non-reusable action, reusable action, external action
- C. Call to internal action, Call to reusable action, external action
- D. Non-reuse action, reuse action, external action

#### Correct Answer: A

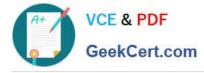

## **QUESTION 5**

If the action is called more than once within the test flow or if the action is called by a reusable action, the Reusable action option is

- A. Both read and write
- B. Write-only
- C. Read-write-executable.
- D. Read-only

Correct Answer: D

Latest HP0-M98 Dumps

HP0-M98 Practice Test

HP0-M98 Braindumps